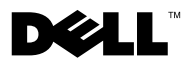

# O upozorenjima

 $\bigwedge$  UPOZORENJE: UPOZORENJE označava moguće oštećenie imovine, osobne ozljede ili smrt.

# Dell™ Vostro™ 1014/1015 Tehnički podaci o postavljanju i značajkama

Pogled s prednje strane

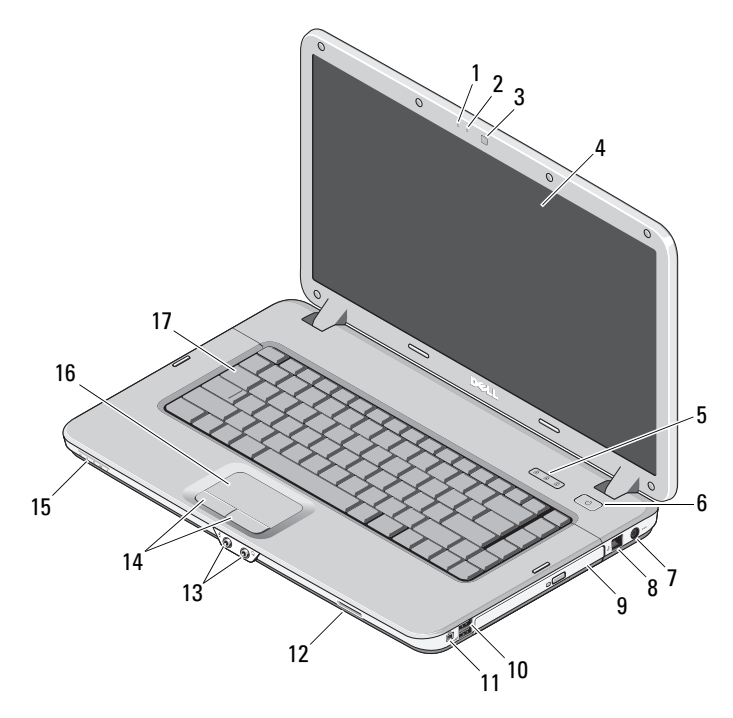

 mikrofon (opcionalno) 2 lampica kamere (opcionalno) kamera (opcionalno) 4 zaslon

Studeni 2010 **Modeli: PP38L i PP37L** 0D353TA02

- 
- 7 priključak za AC adapter 8 priključak za telefon
- 
- 
- 
- 
- tipkovnica

## Pogled sa stražnje strane

- indikatori statusa tipkovnice 6 gumb za uključivanje/isključivanje
	-
- 9 optički pogon 10 USB priključci (2)
- IEEE 1394 konektor 12 utor za memorijsku karticu
- audio priključci (2) 14 gumbi podloge osjetljive na dodir (2)
- leća indikatora 16 podloga osjetljiva na dodir

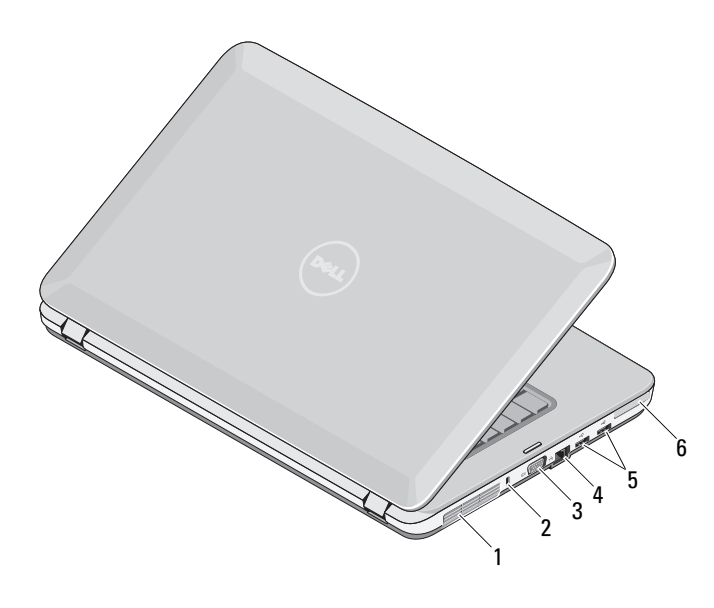

ventilacijski otvor 2 sigurnosni utor

- VGA priključak 4 mrežni priključak
- USB priključci (2) 6 ExpressCard utor
- 
- -

## Brzo postavljanje

 $\hat{P}$  UPOZORENJE: Prije nego što započnete bilo koji postupak u ovom odlomku, pročitajte sigurnosne upute koje ste dobili uz računalo. Dodatne informacije o najboljim postupcima potražite na adresi www.dell.com/regulatory\_compliance.

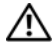

UPOZORENJE: AC adapter radi sa svim vrstama električnih utičnica. Međutim, u različitim se zemljama mogu koristiti različiti priključci i električni razdjelnici. Uporaba kabela koji nije kompatibilan ili neispravno priključivanje kabela na produžni kabel ili utičnicu može uzrokovati požar ili oštećenje opreme.

 $\triangle$  OPREZ: Prilikom isključivanja kabela AC adaptera iz računala uhvatite priključak, a ne sam kabel, i povucite ga čvrsto no oprezno kako biste izbjegli oštećivanje kabela. Prilikom namatanja kabela AC adaptera pratite kut priključka na AC adapteru kako biste izbjegli oštećenje kabela.

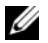

NAPOMENA: Neki uređaji možda neće biti priloženi ako ih niste naručili.

**1** Priključite AC adapter na priključak za AC adapter na računalu i u električnu utičnicu.

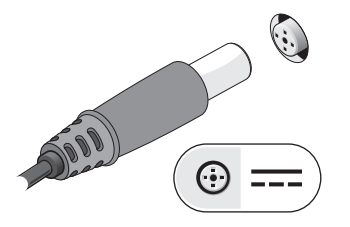

**3** Priključite USB uređaje, kao što su miš ili tipkovnica (opcionalno).

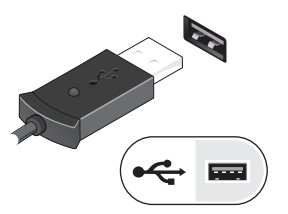

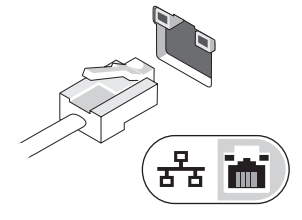

**4** Priključite IEEE 1394 uređaje, kao što je DVD player (opcionalno).

**2** Priključite mrežni kabel (opcionalno).

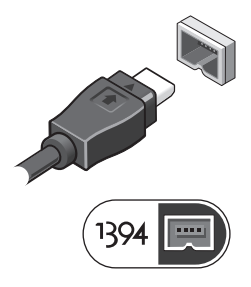

**5** Otvorite zaslon računala i pritisnite gumb napajanja kako biste uključili računalo.

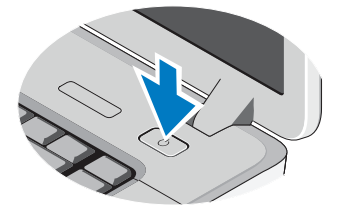

 $\mathscr U$  NAPOMENA: Preporučujemo da uključite i isključite računalo barem jedanput prije nego što instalirate bilo kakve kartice ili priključite računalo na priključni uređaj ili druge vanjske uređaje, kao što je pisač.

## **Specifikacije**

 $4$  GB  $-$ 

NAPOMENA: Ponude se mogu razlikovati po regijama. Sljedeće specifikacije obuhvaćaju samo ono što se prema zakonu mora isporučiti s vašim računalom. Za više informacija u vezi s konfiguracijom računala pritisnite Start→ Pomoć i podrška pa odaberite opciju za pregled informacija o računalu.

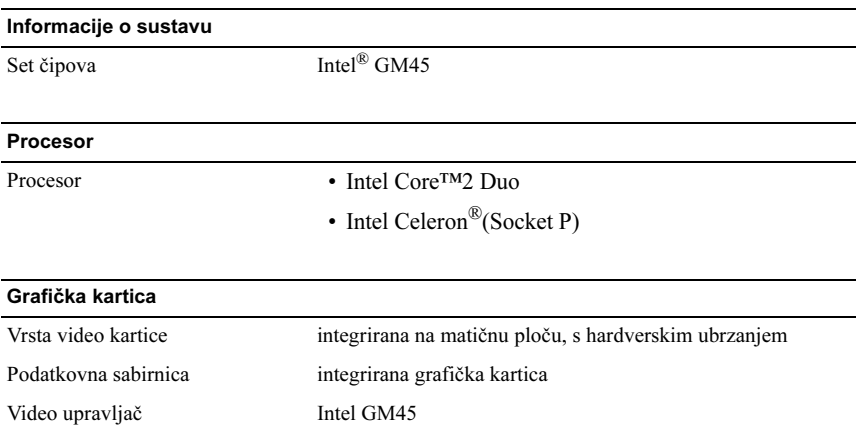

Video memorija integrirana grafika Sistemska memorija  $1$  GB  $2$  GB  $3$  GB  $-$ Tehnologija dinamičke video memorije (DVMT) 512 MB 782 MB 1294 MB

NAPOMENA: DVMT dinamički odgovara zahtjevima sustava i aplikacije rezerviranjem optimalne količine memorije za uravnoteženu grafiku i radne značajke sustava.

1550 MB

#### Memorija

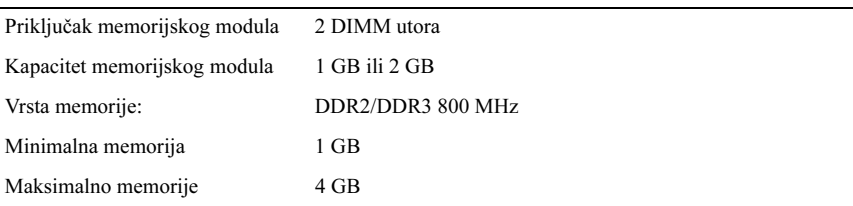

### Baterija

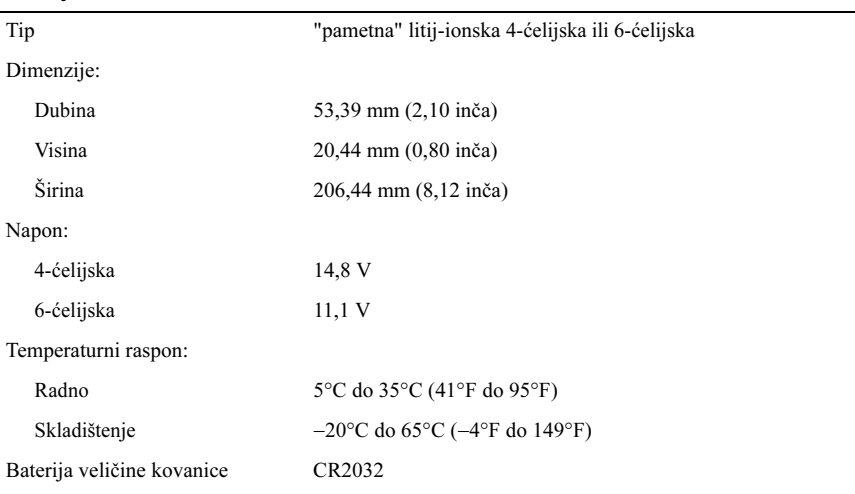

### Adapter za izmjeničnu struju

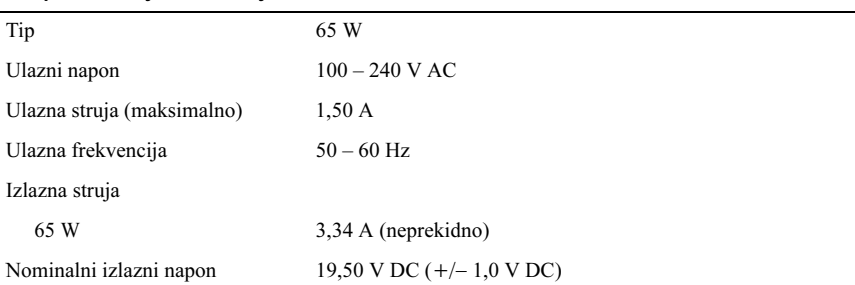

#### Adapter za izmjeničnu struju (nastavak)

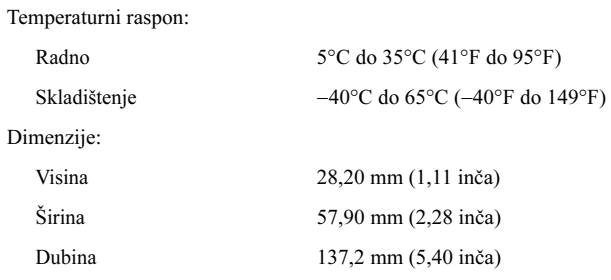

#### Fizičke karakteristike

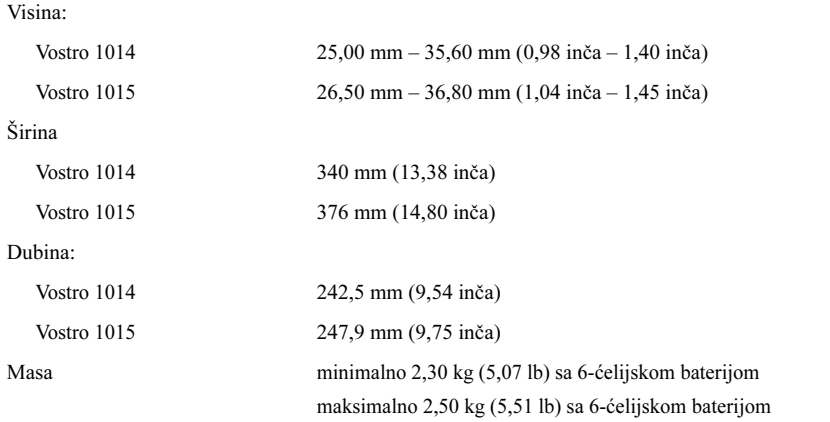

#### Okružje

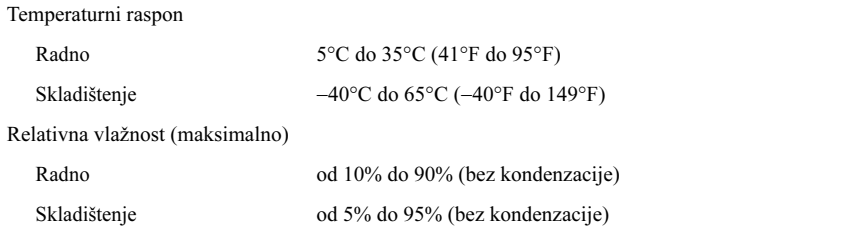

## Traženje dodatnih informacija i resursa

Pogledajte sigurnosne i regulatorne dokumente koji su isporučeni s vašim računalom i web-mjesto za usklađenost sa zakonskim odredbama na www.dell.com/regulatory compliance za dodatne informacije o:

- Najboljim načinima zaštite
- Jamstvo
- Uvjeti i odredbe
- Pravnoj certifikaciji

\_\_\_\_\_\_\_\_\_\_\_\_\_\_\_\_\_\_

- Ergonomiji
- Licencni sporazum s krajnjim korisnikom

Informacije navedene u ovom dokumentu podložne su promjeni bez prethodne obavijesti. © 2009-2010 Dell Inc. Sva prava pridržana. Tiskano u Poljskoj.

Bilo kakvo umnožavanje ovih materijala bez pismenog dopuštenja tvrtke Dell Inc. strogo je zabranjeno.

Zaštitni znakovi korišteni u ovom tekstu: Dell, DELL logotip i Vostro zaštitni su znakovi tvrtke Dell Inc.; Intel i Celeron registrirani su zaštitni znakovi, a Core je zaštitni znak tvrtke Intel Corporation u SAD-u i ostalim zemljama.

Ostali zaštitni znakovi i zaštićeni nazivi koji se koriste u ovom dokumentu označavaju ili entitete koji su vlasnici tih znakova ili njihove proizvode. Tvrtka Dell Inc. odriče se bilo kakvih vlasničkih interesa za navedene trgovačke znakove i trgovačke nazive, osim vlastitih.